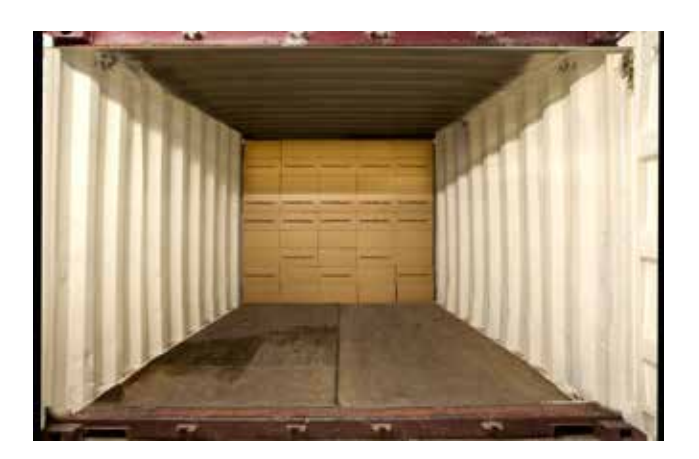

# **\$pace is Money!**

**CubeMaster saves your money with increasing the space utilization of the trucks, trailers, containers, pallets and shipping boxes.**

# **use 5 ~ 20% fewer truck or container loads by using cubemaster!**

CubeMaster is a must for manufacturers, shippers, freight forwarders and logistics providers. It is a cargo load planning, optimization, diagramming and distribution software. It calculates the "how to" load the trucks, containers, pallets, rail cars, boxes and ULDs with single and mixed size products.

CubeMaster provides proven software solutions to optimize loading patterns, improve utilization, reduce the use of transit vehicles and cut freight costs. CubeMaster uses intelligent algorithms and extensive stacking rules to optimize loads. It will place cargoes in the transit vehicles after taking into consideration the following questions:

- Should cargoes be placed on floor?
- Should cargoes be placed per order or stop off?
- Should cargoes be placed in a defined ratio?
- **Should there be a maximum allowable layers or supporting weight?**
- Should cargoes be floor loaded or in unitloads?
- Should cargoes have cetain pattern when placed in unitloads?
- **Should loose cargoes be placed on a mixed pallet?**
- Should cargoes be stacked on another for stability and to minimize damage?

#### **Benefits**

CubeMaster is a multi-purpose tool for planning, assisting with freight quotations and as an integrated part of the day to day distribution operation.

Use CubeMaster to:

- Optimize filling space and increase space utilization.
- Use 5-20% fewer truckloads, cut freight and fuel costs.
- Take the guess work out of load planning by having exact calculations prior to each shipment and minimize labor errors.
- Cut loading and unloading time with step-by-step load instructions<br>Shipcase and diagrams.
- Prepare optimal plan for multi-stops and priority loading.
- Use extensive stacking rules and configurations to minimize damage during transit.
- Enhance communication among departments and with customers by sharing centrally stored shipment data.
- **Simplify the distribution of load plans to separate team members and** customers by using the online service.

We are providing 30 days free trial at http://www.logensolutions.com/download.html to allow you to try with your real orders. The trial download is identical to the licensed version except that a nag message appears on the 3D graphics.

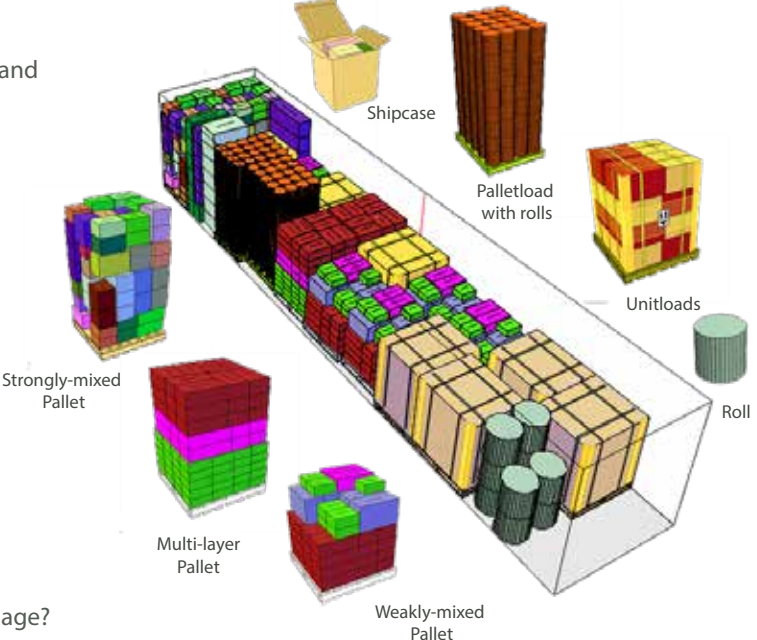

#### **Imact on the Bottom Line with CubeMaster**

CubeMaster is the world's best cargo load planning, optimization, diagramming and distributing software. There are over 2,000 installations worldwide, including licenses for major companies in the electronics, automotives, technology, food & beverage, home furnishing, retailing, pharmaceutical and logistics sectors.

Logen Solutions has a dedicated in-house team and worldwide distributors providing prompt support and training to ensure quick returns for your investment. Logen Solutions owns all of its products' source code which allows full customization to integrate all our applications with your existing enterprise solutions.

Logen Solutions is a sole provider of load planning software to SAMSUNG Electronics.

### **Various Load Types**

- Single Load CubeMaster uses proven algorithms to calculate full container and pallet loads of single-size product. It also consider multiple pattern type in a pallet & vehicle.
- Mix Load Finds optimal number of vehicles to load all orders of different size cartons. It also consider an unitization of the cargos before vehicle loading.
- Set Load Calculates best qty of each cargo when several cargos should be kept to compose one product.
- Multi-Set Load Finds optimal number of vehicles to load all orders of different size cartons with regarding multiple destinations and stops.
- New-carton-size Load Finds a new carton size from an order of mixed items.

# **Extensive Vehicle and Cargo Types**

- **Select from a variety of trailers, sea container including** Open Top, Goose-Neck and Flat Rack special equipments.
- User definable air pallet and ULD.
- Multiple cargo types supported ship case, roll, full single pallet load and mixed pallet load.
- Fill a pallet with ship case and create a pre-pack pallet loads.
- The pallet loads can be used a new cargo again to fill a vehicles.

#### **Load Optimization**

- Multiple stops and delivery priority loading.
- Direct floor loads, cartons, unitloads and mixed pallets in the same container.
- **Load cylindrical items on pallets or containers.**
- Automatically convert case quantities into full-pallets and mixed-pallet loads.
- Find best container to use for the order from different sizes.
- Automatically filling the remaining spaces in the containers with additional items.
- 8 pre-defined stacking rules inclduing safe supporting rate.
- **Example 2** Customizable stacking and loading rules.
- Preferred container or pallet to certain stops.
- Costing calculations.
- **EXECUTE:** Customizable naming rules for filled containers or pallets.

#### **Efficient and Flexible Algorithms**

- Cargo loading rules such as orientation, floor load or top layer only, maximum layers for each orientation.
- **Calculate axle weight and show center of gravity.**
- User-defined stack matrix for each product in relation to other SKUs during loading.
- Load according to stop offs, priorities or keep SKUs in the same order or positions together.
- **Filuent pallet configuration rules such as block or individual** placement, volume or area utilization first and maximizing layer fills with same products.
- **Intelligent pallet placement to stable loads.**
- Load set cargoes in set ratio.

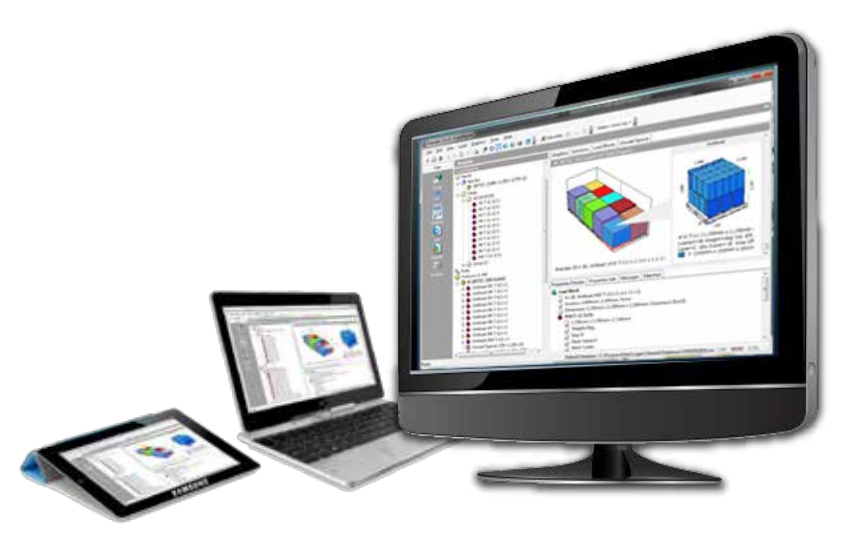

#### **Easy to Use and Fully Integrated**

- Switch on-the-fly between Metric(mm/Cm+Kg) or English units.
- Switch on-the-fly between 9 languages such as English, German, Spanish, Chinese, Japanese, Turkish, Dutch, Italian and Korean.
- Great looking user interface to manage complex order & load plan.
- Document management with the Today window. Easy access to the recent Container, Truck, Pallet and Carton Load Plans.
- Display of the % cube, % weight and % cost of your transit vehicle.
- 3D click, drag and drop editor to easily create and visualize load plans.
- **3D color-coded graphical display shows what you are entering into** SKU, tote or pallet database as you design it.
- **Easy import from Excel or CSV file with Import Wizard.**
- **Import all types of your databases ORACLE, MS-SQL, DB2 and XML** with built-in query and connection manager.
- Send your load plan by email or export to PDF, Excel and XML.
- Save preferred settings including vehicle type, dimension, measurement units and language formats as system defaults.
- Custom in-house programming available to incorporate desired functions or system integration using a SDK (Software Development Kit).

#### **Smart Analyzing Tools**

- **EXPLOAD EXPLORER helps you to navigate loading blocks and empty** spaces in filled containers or pallets.
- Suggestion of the available qtys to be placed into selected empty spaces to fill the less than truck loads.
- **Suggestion of the best position and qtys of the movement** between two different containers.

#### **Multiple Reports and Printouts**

- **3D graphical views of load plans, step-by-step loading** diagrams and comprehensive summary reports.
- 3D weight distribution chart with axle weight and center of gravity.
- Add annotations, graphics, company logo, etc.
- Customize the style of all reports such as color, font size and decorations.
- **Change the size of the pictures.**

#### **Load Distribution Over The Worlds**

- Create and share your load plans with connecting CubeMaster online (http://www.cubemaster.net) anywhere, anytime with any web browsers from any devices - PC, laptop, tablet and smart phone.
- Automatically calculate load plans from your enterprise solutions with calling load optimization web service (http://e3.cubemaster.net/service1.svc?wsdl) and distribute them to CubeMaster Online.
- Share your load plans created from your PC with saving to the cloud server (http://cloud.cubemaster.net).

#### **Create & share load plans online anywhere, anytime with any devices!**

Try 30 days free at http://www.cubemaster.net today.

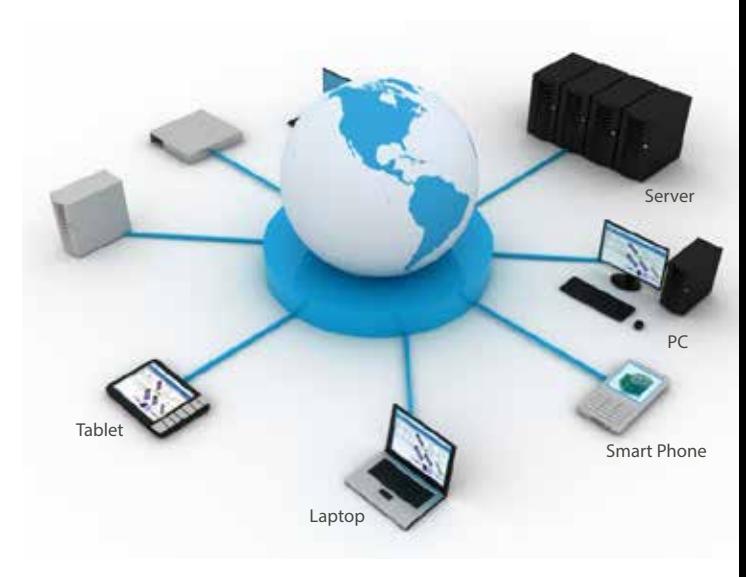

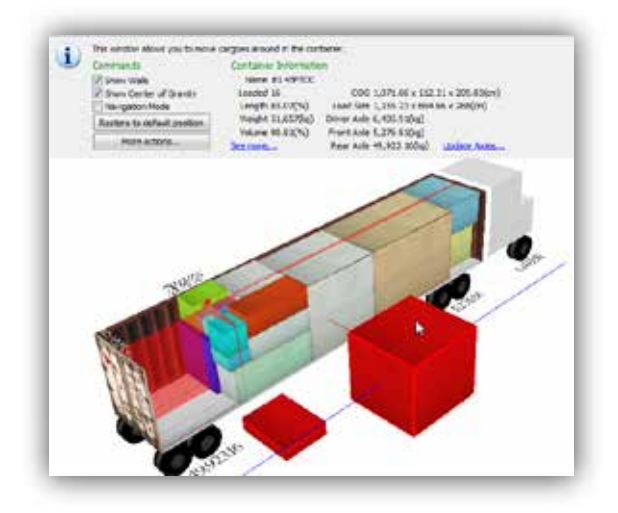

## **Powerful 3D Drag & Drop Editor**

- Load Explorer to step through placement of each individual item or block.
- **Pop-up menu for unloading and reloading transit vehicle.**
- Tool icons and buttons to change cargo orientation, copy and paste cargoes.
- Weight, volume, king pin and axle weight are updated as cargoes are moved in the vehicle, and added to or removed from the vehicle.
- If Snap, zoom in/out, rotate transit vehicle to view load from different perspectives.

#### **create a load from scratch or edit the existing loads in full 3d graphics.**

#### **Integration with Your Enterprise Solutions**

For enterprise wide deployment, CubeMaster provides various solutions and integrates seamless load calculations into any ERP, WMS or TMS.

- OLEDB and SQL server versions to integrate CubeMaster with existing database servers.
- Plug-in component version to run in batch mode and automatically pass order, process data, calculate loads and export solutions. Enables industry-standard interfaces allowing plug-and-play with minimal work to achieve integration with existing systems.
- Online service version to be integrated with Java platform or online servers such as shopping mall.
- Easily integrates with ERP, WMS, TMS, WMS, order entry, Oracle, EDI and supply chain systems.

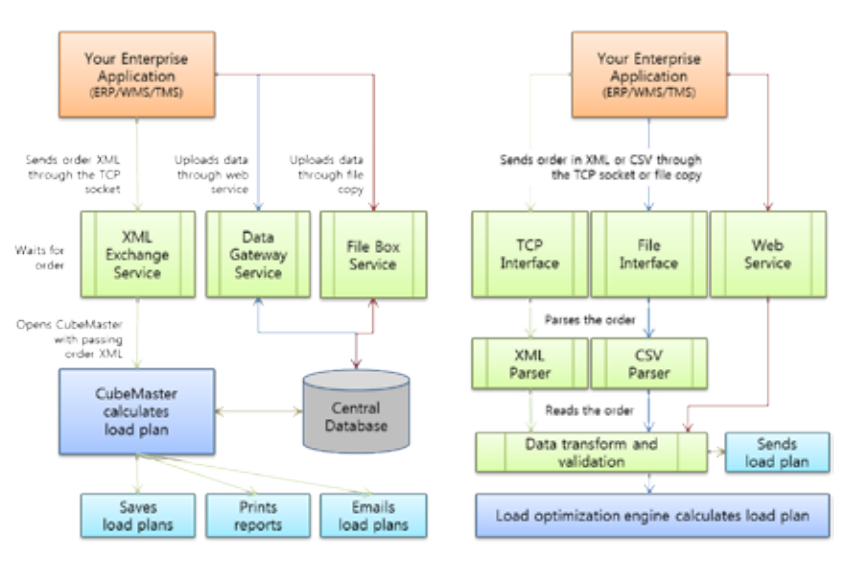

#### **How CubeMaster Work**

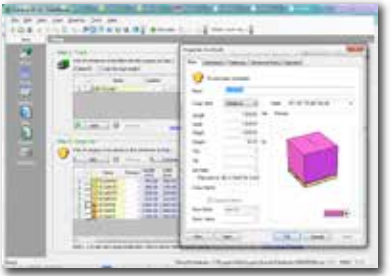

 $\mathbf{D}$ 

b.

Define cargoes: Create or import cargo database, define orientations and stacking options.

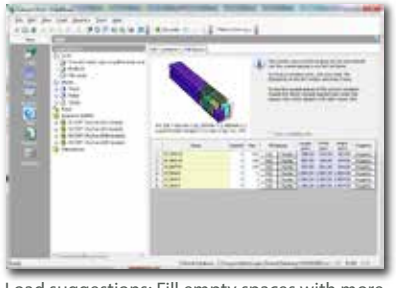

Load suggestions: Fill empty spaces with more cargoes or exchange between two containers.

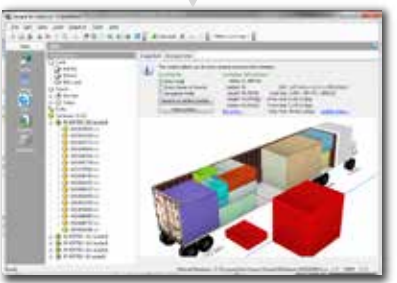

3D editor: Move the cargoes inside the container or between two containers with drag & drop.

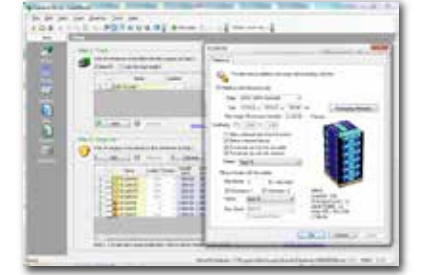

D

Define palletizing options: Specify the pallet, stacking pattern if the cargo loaded as unitload.

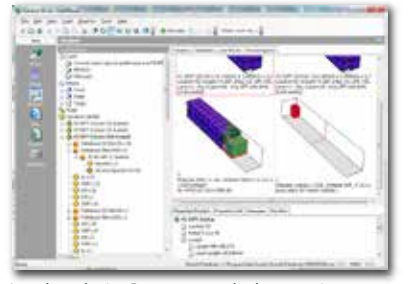

Load analysis: Compare multple containers and view the load blocks and empty spaces.

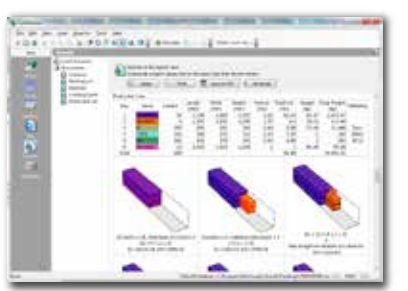

Reports: Color-coded step-by-step load diagrams and instructions are created with just 1 click.

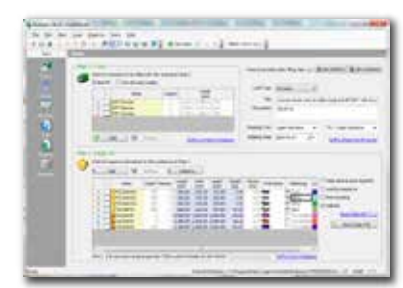

Define shipment: Select load vehicles and cargoes to be shipped. Define load rules.

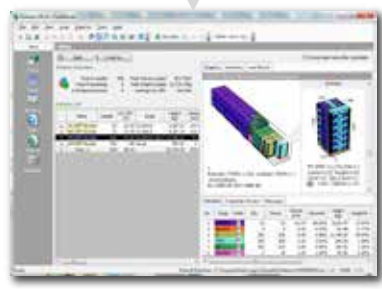

Load solutions: Calculated within seconds and presented in 3D graphics and well formatted list.

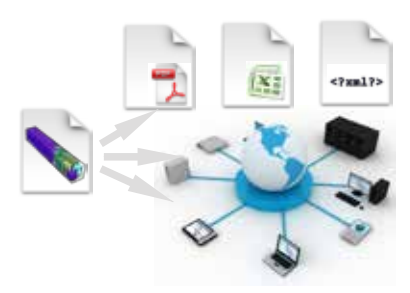

Distribute: Email with PDF, Excel or XML. Share with your team by saving to CubeMaster online.

#### **Products Line-up**

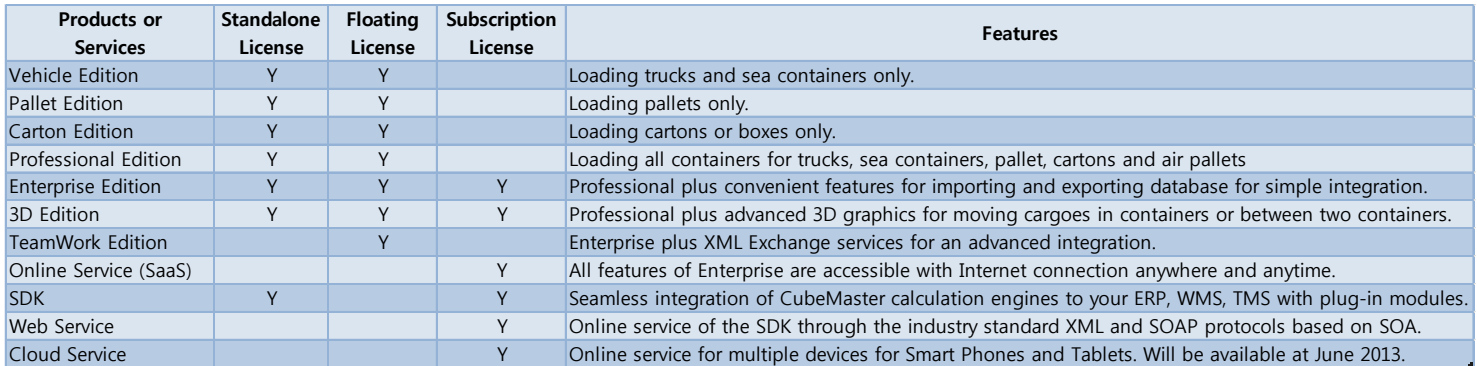

For more information, please visit our web site at http://www.logensolutions.com

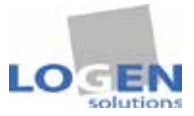

Suite 327, 3003 North 1st Street San Jose, CA 95134 USA Phone: 408-519-5771 chang@logensolutions.com